# **Foreman - Bug #29402**

## **Add missing gov cloud region us-gov-east-1 for EC2**

03/24/2020 01:15 PM - Aditi Puntambekar

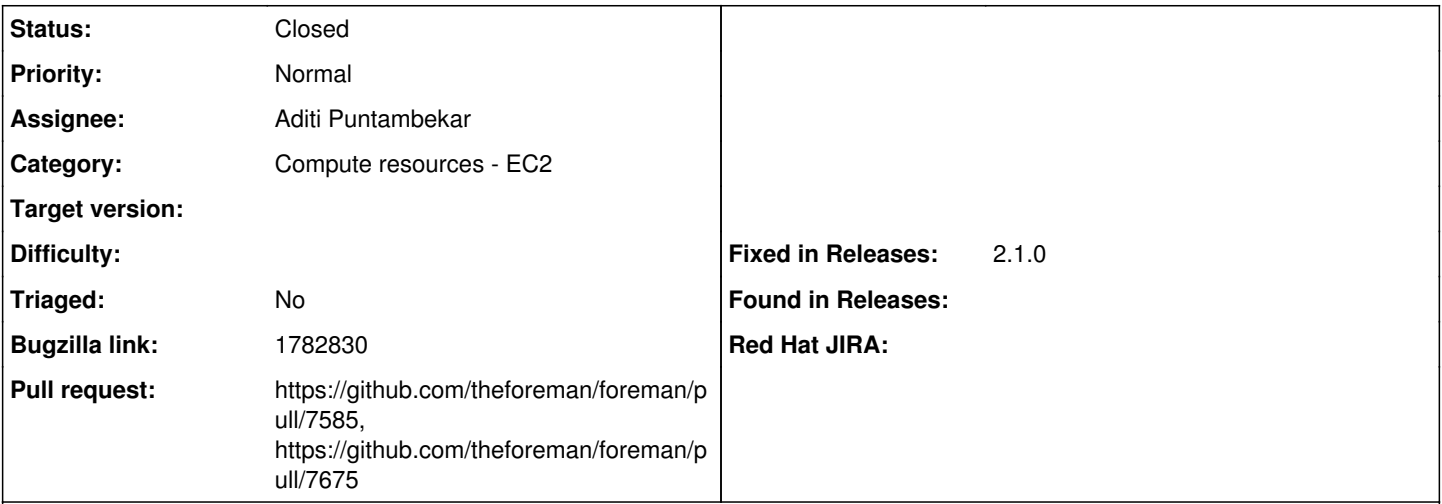

## **Description**

Currently, the AWS Gov Cloud feature in Foreman supports only a single region "us-gov-west-1" whereas, AWS supports two Gov Cloud regions.

Since it was just one region in the beginning, it was hardcoded inside the model. But, now it has two and this may increase in due course of time. So, it would be better to maintain multiple gov cloud regions and just add a region to it whenever support for a new one is made available.

## **Associated revisions**

## **Revision 1b933386 - 05/18/2020 03:36 PM - Aditi Puntambekar**

Fixes #29402 - Add missing gov region for EC2

### **History**

### **#1 - 04/14/2020 10:55 AM - The Foreman Bot**

- *Status changed from New to Ready For Testing*
- *Pull request https://github.com/theforeman/foreman/pull/7585 added*

## **#2 - 05/18/2020 03:36 PM - The Foreman Bot**

*- Fixed in Releases 2.2.0 added*

### **#3 - 05/18/2020 04:01 PM - Aditi Puntambekar**

*- Status changed from Ready For Testing to Closed*

Applied in changeset [1b93338600fe395db90b53f1ce9fead62aea87fc.](https://projects.theforeman.org/projects/foreman/repository/foreman/revisions/1b93338600fe395db90b53f1ce9fead62aea87fc)

### **#4 - 05/21/2020 04:56 AM - The Foreman Bot**

*- Pull request https://github.com/theforeman/foreman/pull/7675 added*

#### **#5 - 05/21/2020 08:14 AM - Tomer Brisker**

*- Fixed in Releases 2.1.0 added*

*- Fixed in Releases deleted (2.2.0)*

## **#6 - 09/10/2020 04:57 AM - The Foreman Bot**

*- Pull request https://github.com/theforeman/foreman/pull/7975 added*